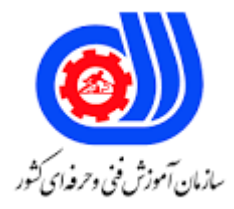

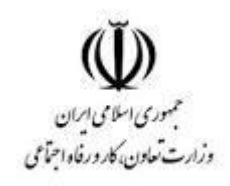

## **نمونه سؤاالت:**

## **استفاده از نرم افزار های teamwork کد استاندارد: 2511100016**

**معاونت پژوهش، برنامه ریزی و سنجش مهارت دفتر سنجش مهارت و صالحیت حرفه ای**

-1کدام یک از مهمترین عوامل موثر در موفقیت کار تیمی نمی باشد؟ الف- مهارتهای نرم ب- برنامه ریزی ج- ارتباطات د- مدیریت منابع -2استفاده از.................. یکی از کلی ترین عوامل موثر در موفقیت کار تیم است. الف- برنامه ریزی ب- زمانبندی ج- پیاده سازی د- ارزیابی ۳-کدام یک از گزینه های زی<mark>ر از</mark> نکات کلیدی <mark>کار</mark> تیمی نمی باشد؟ الف- هدف گذاری در مدیریت کار تیمی ب- الگوی مناسب برای تیم و توجه به ارزشها ج- ریاست گروه د- کنترل و حل اختالف میان اعضا -4کدام یک از گزینه های زیر جزو راهکارهای ایجاد فرهنگ کار تیمی نمی باشد؟ الف- <mark>برای ایجاد فرهنگ یادگیری به یادگیری مداوم پاداش دهید</mark> ب- الگوی یادگیری و کنجکاوی باشید ج- برای ترویج فرهنگ یادگیری بازخوردهای معنا دار و سازنده بدهید د- افراد کنجکاو را استخدام نکنید ۵-کدام یک از گزینه های زیر جزو <mark>راهکا</mark>رهای ایجاد فرهنگ کار تیمی نمی باشد؟ الف- برای ایجاد فرهنگ یادگیری به یادگیری مداوم پاداش دهید. ب- کنجکاو نباشید. ج- برای ترویج فرهنگ یادگیری بازخوردهای معنا دار و سازنده بدهید. د- افراد کنجکاو را استخدام کنید. -6کدام یک ار موارد زیر جزو نرم افزار های teamwork محسوب نمی گردد؟ الف- slack ب- wrike smartsheet  $-z$ د- appdynamic -7کدام یک از موارد زیر از مزایای کار تیمی نمی باشد؟ الف- همه یک کار یکسان انجام می دهند ب- وسیله ای برای هم افزایی کاری است ج- سلسله مراتب کاری کاهش می یابد د- تیم ورک احساس پیشرفت ، برابری و رقابت که برای رشد محیط کاری خوب و ضروری است تقویت می کند -8کیفیت وقابلیت هایی است که امکان فعالیت وهمکاری بهتر در زمان گفت و گو پروژه ها، نشست ها و دیگر فعالیت های کاری را

```
برای شما فراهم می نمایند.
                                                                              الف- مهارت های کارتیمی
                                                                                ب- مهارتهای هفت گانه
                                                                                      ج- مهارتهای نرم
                                                                                   د- مهارت های فردی
            -9کدام یک از موارد زیر را جهت اطمینان از ارتباط غیر موثر بین اعضا کارگروهی را پیشنهاد می کنید؟
            الف- موضوعات مشخصی که ممکن است ارتباط موثر در کار تیمی را تحت تاثیر قرار دهد مشخص کنید
                                                ب- جدولی زمانی طراحی کنید که مورد توافق همه اعضا باشد
                                                           ج- اگر اختالف نظر باال گرفت جلسه را قطع کند
                                                        د- محدودیت زمانی برای سخنرانی افراد تعیین کنید
                                       -10کدام یک از گزینه های زیر از ویژگیهای نرم افزار slack نمی باشد؟
                                                                                الف- جستجوی پیشرفته
                                                                            ب- پیگیری و مدیریت اسناد
                                                                                 ج- پیغام های یادآوری
                                                                         د- تست و یکپارچه سازی مداوم
                                                  -11مورد------------ یک مدیریت هماهنگ پروژه است.
                                                                                          الف- trello
                                                                                  ب- appdynamic
                                                                                      Soat test -zJ test -د
                                               -12کدام یک از موارد زیر جزو کاربردهای trello نمی باشد؟
                                                                                      الف- ردیابی زمان
                                                                                     ب- مدیریت بودجه
                                                                          ج- سازمان دهی لیست مطالعه
                                                                                  د- برنامه ریزی ساالنه
                                               -13کدام یک از موارد زیر جزو کاربردهای trello نمی باشد؟
                                                                                     الف- ردیابی زمان
                                                                                    ب- مدیریت بودجه
                                                                           ج- سازمان دهی لیست مطالعه
                                                                                  د- عدم نیاز به اینترنت
-14مورد .......... گروه هایی از افراد هستند که در کار و پروژه های مختلف به یکدیگر متصل و با هم همکاری می کنند.
                                                                                        الف- Teams
                                                                                      ب- Channels
                                                                                            Tabs -zد- Mentions
                            -15داخل ............ کاربران با هم جلساتی دارند ، مکالمه و روی فایل ها کار می کنند .
```

```
الف- Teams
                                                                                            ب- Channels
                                                                                                  Tabs-zد- Mentions
   -16عبارت "در باالی هر کانال برگه ها یا زبانه هایی وجود دارد که به فایل ها ،برنامه ها و سرویس ها ، لینک دارند." به کدام 
                                                                                         گزینه زیر اشاره دارد؟
                                                                                              الف- Teams
                                                                                                ب- Feeds
                                                                                                  Tabs -zد- Mentions
  -17مورد .......... خالصه ای از پیام ها ، پاسخ ها ، اشاره ها و سایر فعالیت هایی که در کانالهای تیمی اتفاق می افتد را ارائه می 
                                                                                                      کند؟
                                                                                               الف- Feeds
                                                                                            ب- Mentions
                                                                                               Teams -zد- Tabs
                           ۱۸-کدام یک از مراحل زیر برای شرو<mark>ع چ</mark>ت با Microsoft teams یا گپ گروهی می باشد؟
                                                       الف- گزینه Chat رادر سمت چپ پیدا کرده و انتخاب کنید.
                      ب- گزینه Chat رادر سمت چپ پیدا کرده و انتخاب کنید و سپس روی New chat کلیک نمایید
                  ج- گزینه Chat رادر سمت چپ پیدا کرده و انتخاب کنید <mark>و سپس ر</mark>وی New Matting کلیک نمایید
                   د- گزینه Chat رادر سمت چپ پیدا کرده و انتخاب کنید و سپس روی activity New کلیک نمایید
-19عبارت زیر به کدام یک از ویژگیهای امنیتی در Teams Microsoft اشاره دارد؟"این ویژگی به محافظت از کسب و کارها 
              در برابر سایتهای مخرب، زمانی که افراد روی لینکها در برنامه های Office کلیک می کنند ، کمک می کند."
                                                                                          Safe Links -الف
                                                                                    Private Channel -ب
                                                                       Advance Threat Protection -ج
                                                                                   Meeting controls -د
 -20 کدام یک از ویژگی های امنیتی نرم افزار Teams Microsoft برای کاربران خاصی که به حوزه ای جهت بحث در مورد 
                                                       اطالعات حساس، مانند بودجه ، نیاز داشته باشند، مفید است؟
                                                                                          Safe Links -الف
                                                                                    Private Channel -ب
                                                                       Advance Threat Protection -zMeeting controls -د
                                    -21مورد .............. ابزاری کامل برای تعامالت برای کسب و کار به ارمغان خواهد آورد.
                                                                                  Microsoft Teams -الف
```

```
App dynamic -ب
                                                                                               Soa test -zJ test -د
   -22 .........به عنوان یک بسته ارتباطی برای کسب و کارهای کوچک و بزرگ می تواند موجب سازماندهی تیم ها در سازمان 
                                 شده و همکاران برای شروع گپ ، اشتراک گذاری و ادغام از این نرم افزار استفاده می کنند.
                                                                                   Microsoft Teams -الف
                                                                                        App dynamic -ب
                                                                                               Soa test -zJ test -د
 -23مورد................ اهمیت ارتباطات چهره به چهره را درک می کند و شما را قادر می سازد مکالمه صوتی ، تماس های ویدیویی و 
                                                        حتی صفحه خود را در طول یک کنفرانس به اشتراک بگذارید.
                                                                                        App dynamic -الف
                                                                                    Microsoft Teams -ب
                                                                                               Soa test -zJ test -د
                         -24کدام یک از گزینه های زیر یک ابزار کارآمد برای همکاری و برقراری ارتباط بین کارمندان است.
                                                                                   Microsoft Teams -الف
                                                                                             ب- Captivate
                                                                                            SharePoint -zOne Note -د
-25یک مدیر پروژه به کانالهای ارتباطی باز و شفاف نیاز دارد تا امکان نظارت بر تمامی جنبه های پروژه را داشته باشد در کدام نرم 
                                                                                افزار این توانمندی ارائه می شود؟
                                                                                            الف- Captivate
                                                                                           ب- SharePoint
                                                                                             One Note -zMicrosoft Teams -د
          -26مورد.......... به شما و تیم تان اجازه می دهد تا یک تقویم گروهی ساخته شده در Outlook را به اشتراک بگذارد .
                                                                                            الف- Captivate
                                                                                           ب- SharePoint
                                                                                             One Note -zMicrosoft Teams -د
                                   .-27مورد...................... یکی از ارزشمندترین دارایی های شما هنگام مدیریت پروژه است.
                                                                                                   الف- هزینه
                                                                                                    ب- زمان
                                                                                                    ج- مکان
```

```
د- اشتراک منابع سخت افزاری
                 -28کدام یک از نرم افزار های زیر برای سازمان های بزرگ در زمینه کار گروهی مناسب تر است ؟
                                                                           Microsoft Teams -الف
                                                                                          ب- Slack
                                                                                     One Note -zد- SharePoint
-29کدام یک از گزینه های زیر جزو راه حل های رفع مشکل در فرآیند اتصال به Teams Microsoft نمی باشد؟
                                                                     الف- اتصال Fi-Wi را بررسی کنید .
                                                                                       ب- بررسی روتر
                                                             \blacksquare اینترنت را اجرا کنید . \blacksquareد- حافظه Cash، Teams Microsoft را اسکن نمایید.
                        -30در نسخه رایگان Teams Microsoft کدام یک از امکانات زیر رایگان نمی باشد؟
                                                                            الف- ویدئو کنفرانس گروهی
                                                                          ب- چت و جستجوی نامحدود
                                                                           ج- تماس ویدئوی یک به یک
                                                                                      د- ورود یکپارچه
                                              ۳۱–کدام یک از موارد زیر از نرم افزار های کار تیمی نمی باشد؟
                                                                           Microsoft Teams -الف
                                                                                          ب- Slack
                                                                                          Trello -zApp dynamic -د
                                    -32دستور username @در نرم افزار Slack به چه منظور می باشد ؟
                                                                 الف- به منظور باز کردن یک کانال جدید
                                  ب- به منظور خطاب دادن فردی از گروه که آیدی او را باید بعد از @ بیاورید.
                                                   ج- به منظور پنهان کردن تمام تصاویر و گیف ها در کانال
                                                               د- به منظور خارج شدن از کانالهای مختلف
                                         -33 دستور here در نرم افزار Slack به چه منظوری می باشد؟\alpha here \alphaالف- به منظور مطلع کردن افرادی که در برنامه آنالین هستند .
                                                   ب- به منظور پنهان کردن تمام تصاویر و گیف ها در کانال
                                                             ج- به منظور خارج شدن از کانال های مختلف
                                                                   د- به منظور باز کردن یک کانال جدید
                                     -34دستور leave در نرم افزار Slack به چه منظوری استفاده می شود؟
                                              الف- به منظور مطلع کردن افرادی که در برنامه آنالین هستند .
                                                   ب- به منظور پنهان کردن تمام تصاویر و گیف ها در کانال
                                                             ج- به منظور خارج شدن از کانال های مختلف
                                                                   د- به منظور باز کردن یک کانال جدید
```

```
-35کدام یک از موارد زیر از قابلیت ها و ویژگی های اپلیکیشن Slack نمی باشد ؟
                                                          الف- دسته بندی و سازمان دهی مناسب در مکالمات برنامه
                                      ب- فراهم کردن بسته مناسب به منظور دسترسی اعضا به محتواهای گروه و کانال
                                                                   ج- قابلیت ایجاد اتصال و ارتباط با نرم افزار دیگر
                                                                      د- شخصی سازی و گزارش گیری از جلسات
                                     -36کدام یک از ویژگی های مشترک teams Microsoft و Slack نمی باشد؟
                                                            الف- استفاده از ربات های متنوع در گروه ها و کانال ها
                                                                        ب- ارائه سرویس در همه سیستم عامل ها
                                                                         ج- گزارشگیری از جلسات با جزئیات زیاد
                                                                                 د- شخصی سازی بسیار عمیق
                                -37شخصی سازی بسیار عمیق از ویژگی های کدام نرم افزار Teamwork می باشد؟
                                                                                    Microsoft teams -الف
                                                                                                  ب- Slack
                                                                             Microsoft teams- Slack -\varepsilonد- sky
-38اگر افراد یا اعضا تیم شما سوال های تکراری زیادی در گروه می پرسند، شما برای حل این مشکل از کدام قابلیت نرم افزار 
                                                                                     Slack باید استفاده نماید؟
                                                                                             الف- روبات اسلک
                                                                                    ب- ویرایش پیام ها در اسلک
                                                                                  ج- پین کردن مسیج <mark>در اسلک</mark>
                                                                                   د- تم ها و پوشه ها در اسلک
                                   -39کدامیک از گزینه های زیر جزو مزایای کانال ها ، در نرم افزار Slack نمی باشد؟
                                                                                           الف- افزایش بهروری
                                                                                          ب- سازماندهی کارها
                                                                                   ج- کشف یک روش کار جدید
                                                               د- جایگزینی نرم افزار Slack با نرم افزار جایگزینی
                                                      -40جند نوع قیمت گذاری برای نرم افزار Slack وجود دارد؟
                                                                                 الف- رایگان - استاندارد - پالس
                                                                      ب- رایگان -استاندارد -قیمت گذاری عمومی
                                                                                    ج- رایگان -عمومی - پالس
                                                                        د- رایگان -قیمت گذاری عمومی - پالس
                                              -41تعریف زیر به کدام نوع از قیمت گذاری نرم افزار Slack اشاره دارد؟
                          "این نوع قیمت گذاری عادالنه است و با مبلغی ثابت برای هر کاربر فعال در ماه شروع می شود"
                                                                                                الف- استاندارد
                                                                                                    ب- رایگان
                                                                                                     ج- پالس
```
د- قیمت گذاری عمومی -42راهی ساده برای جستجوی اطالعات ارسال شده، مکالمه و کسب دانش از ویژگی های کدام نرم افزار است؟ الف- teams ب- Slack meet  $-z$ د- sky -43کدام برنامه را می توان نمای شبیه سازی شده از شرکت شما در فضای مجازی دانست؟ الف- teams ب- Slack meet  $-z$ د- sky -44کدامیک از نسخه های نرم افزار Slack متناسب با نیازهای پیشرفته کسب و کارهای بزرگ و گسترده با تعدادزیادی از کارکنان است که پشتیبانی 24 ساعته و همگام سازی سریع را به همراه دارد؟ الف- استاندارد ب- رایگان ج- پلاس د- قیمت گذاری عمومی -45کدامیک از نسخه های نرم افزار Slack برای شرکت ها و مجموعه های متوسط و کوچک متناسب است؟ الف- استاندارد ب- رایگان ج- پالس د- قیمت گذاری اختصاصی -46کدامیک از نسخه های نرم افزار Slack امکان تماس تصویری همزمان 15 نفر و دسترسی به فایل ها با اثر انگشت را ایجاد می سازد؟ الف- استاندارد ب- قیمت گذاری عمومی ج- پالس د- قیمت گذاری اختصاصی -47هر یک از دستورهای زیر به ترتیب در برنامه slack چه مفهومی دارد؟ here@- channel@-leave الف- خبردارکردن همه اعضای گروه از پیام های مهم -خارج شدن از کانال های مختلف -مطلع کردن افرادی که در برنامه انالین هستند. ب- خارج شدن از کانال های مختلف-خبردارکردن همه اعضای گروه از پیام های مهم-مطلع کردن افرادی که در برنامه انالین هستند. ج- مطلع کردن افرادی که در برنامه انالین هستند-.خبردارکردن همه اعضای گروه از پیام های مهم -خارج شدن از کانال های مختلف

د- صحبت کردن از جانب شخص سوم- خبردارکردن همه اعضای گروه از پیام های مهم -خارج شدن از کانال های مختلف -48هر یک از دستورهای زیر به ترتیب در برنامه slack چه مفهمومی دارد؟ open-/me-/collapse/ الف- پنهان کردن تمامی تصاویر و گیفت ها در کانال-صحبت کردن از جانب سوم شخص-به منظور باز کردن یک کانال جدید ب- پنهان کردن تمامی تصاویر و گیفت ها در کانال- خبردارکردن همه اعضای گروه از پیام های مهم -خارج شدن از کانال های مختلف ج- خبردارکردن همه اعضای گروه از پیام های مهم- مطلع کردن افرادی که در برنامه انالین هستند- خارج شدن از کانال های مختلف د- خبردارکردن همه اعضای گروه از پیام های مهم -خارج شدن از کانال های مختلف -مطلع کردن افرادی که در برنامه انالین هستند -49تمامی افرادی که عضو تیم هستند می توانند با جست و جوی عبارت یا کلماتی که در ذهن دارند به پیام های شامل آن عبارت، دسترسی داشته باشند. کدام یک از قابلیت های نرم افزار slack می باشد؟ الف- قابلیت ایجاد اتصال و ارتباط با نرم افزار های دیگر ب- دسته بندی و سازمان دهی مناسب در مکالمات ج- دسترسی اعضا به محتواهای گروه و کانال د- تله پرداز -50امکان تبادل پیام در گروه های عمومی که تمامی اعضا در هر لحظه می توانند به آنها دسترسی داشته باشند و ایجاد گروه یا کانال های جداگانه برای گروه ها و تیم های مختلف : کدام یک از قابلیت های نرم افزار slack می باشد؟ الف- قابلیت ایجاد اتصال و ارتباط با نرم افزار های دیگر ب- دسته بندی و سازمان دهی مناسب در مکالمات ج- دسترسی اعضا به محتواهای گروه و کانال د- تله پرداز